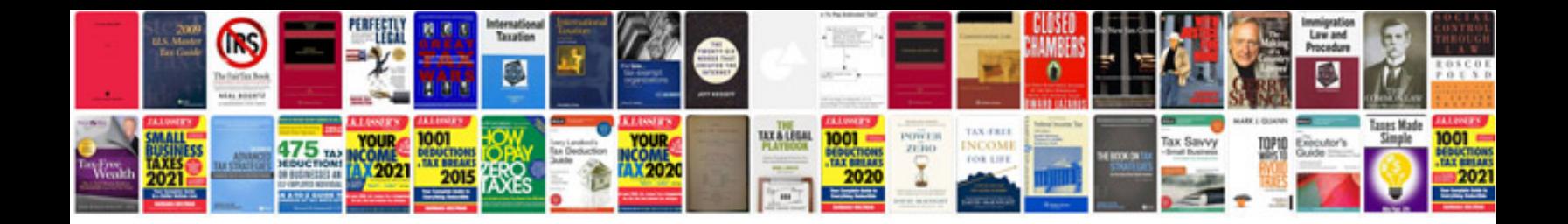

**Ukzn application forms 2015** 

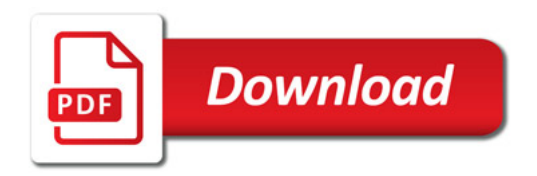

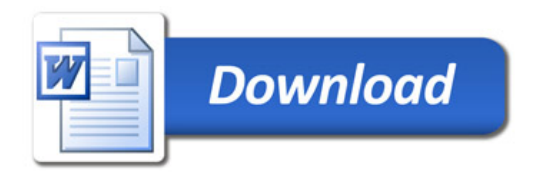